## UNIVERSITI SAINS MALAYSIA

## Peperiksaan Semester Pertama Sidang Akademik 1997/98

# SEPTEMBER 1997

### RPG 131 - Kaedah Kuantitatif Gunaan

#### Masa: 3jam

Sila pastikan bahawa kertas peperiksaan ini mengandungi ENAM mukasurat yang tercetak sebelum anda memulakan peperiksaan ini.

## Jawab SEMUA soalan.

1. Satu tinjauan soal selidik melalui telefori yang melibatkan 15 orang responden telah menghasilkan data untuk 8 pembolehubah (variabel) seperti yang ditunjukkan di dalam Jadual 1. Responden di dalam tinjauan soal selidik ini telah dipilih secara rawak.

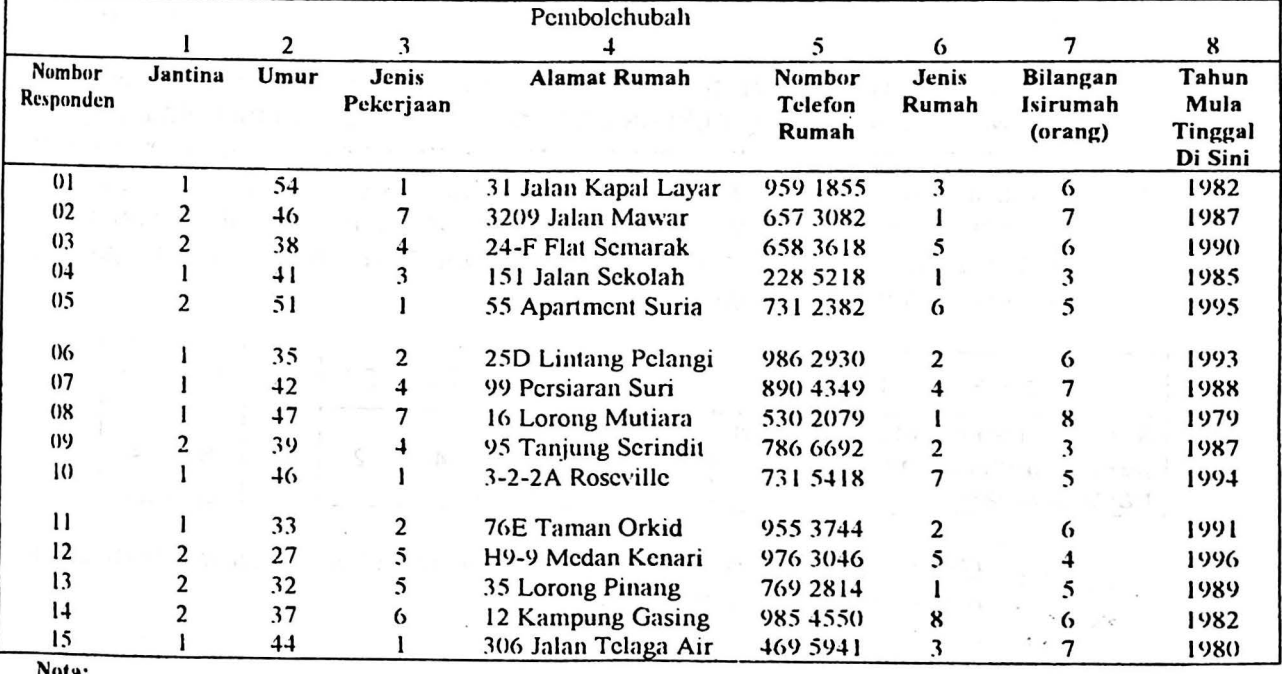

#### Jadual 1

Nota:

Jantina

I Lclaki

#### 2 Pcrcmpuan

#### Jenis Pekerjaan I Profcsional dan tcknikal

- 2 Pcntadbiran dan pcngurusan
- 3 Pcrkcranian
- 4 Jualan
- 5 Perkhidmatan
- 6 Pertanian. penternakan dan perhutanan
- 7 Pengcluaran. operator dan pcngangkutan
- Jcnis Rumah
- I Teres
- 2 Bcrkembar
- 3 Bangalo
- 4 Rumah kedai
- 5 Rumah pangsa
- 6 Apanment/ Pangsapuri
- 7 Kondominium
- 8 Rumah kampung

Jawab soalan-soalan berikut berdasarkan kepada **Jadual 1.** 

(a) Namakan jenis sukatan yang digunakan oleh setiap pembolehubah.

(8 markah)

(b) Apakah sukatan kecenderungan memusat yang paling sesuai bagi setiap pembolehubah?

> 通知された かない しゃ (8 markah) この いのばし

(c) Kirakan min bagi pembolehubah yang boleh menggunakan ukuran statistik ini.

(5 markah)

 $\mathcal{A}=\mathcal{P}^{1,2}$  . As if

(d) Pilih **DUA** pembolehubah yang sesuai dan terangkan perhubungan di antara kedua-dua pembolehubah tersebut.

(4 markah)

(25 MARKAH)

2. Pengurus pengeluaran bagi Syarikat Package Container berpendapat bahawa usia seseorang pekerja perlu diambilkira dalam menentukan jenis pekerjaan yang mereka lakukan terutama sekali apabila pekerjaan tersebut memerlukan tenaga fizikal dan stamina yang tinggi. Beliau telah memilih 10 orang pekerja secara rawak untuk mengukur jumlah masa yang diambil oleh setiap pekerja tersebut bagi melakukan kerja-kerja memunggah barangan yang berat.

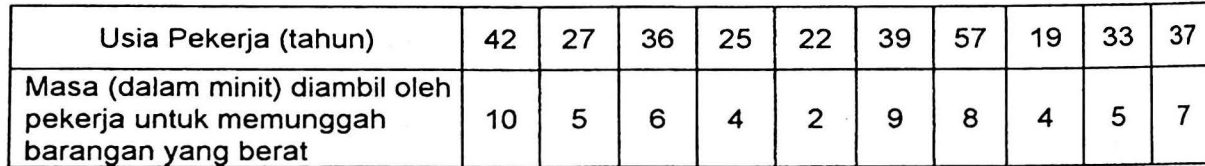

(a) Gunakan kaedah kuasadua terkecil (least squares method) untuk menentukan garisan regrasi.

(7 markah)

(b) Plot semua data dan lukiskan garisan regrasi ini di atas kertas graf.

(7 markah)

(c) Berapa lamakah masa yang dijangka diambil oleh seorang pekerja berusia 30 tahun jika beliau melakukan tugas yang sedemikian?

(3 markah)

(d) Jika diberitahu bahawa r 2 adalah 0.34, terangkan mengenai kekuatan perhubungan di antara kedua-dua pembolehubah di atas. Nyatakan pembolehubah tidak bersandar (independent variable) dan pembolehubah bersandar (dependent variable) dalam perhubungan ini.

(5 markah)

(e) Pada pendapat anda, apakah faktor-faktor lain yang mempengaruhi perhubungan di antara kedua-dua pembolehubah di atas? ··

sa haze kuji zi doba ebne e

**(3 markah)** 

$$
a = \frac{\sum Y}{N} - b \underbrace{\sum X}{N}
$$
\n
$$
b = \frac{N \sum XY}{N \sum X^{2} - (\sum X)^{2}}
$$

**(25 MARKAH)** 

3. Dua buah firma telah dijemput oleh Kementerian Perumahan untuk membina rumah-rumah contoh untuk membuktikan keupayaan mereka dalam membina perumahan kos rendah lebih cepat daripada teknik biasa.

Data yang diperolehi daripada pembinaan rumah-rumah contoh adalah seperti berikut.

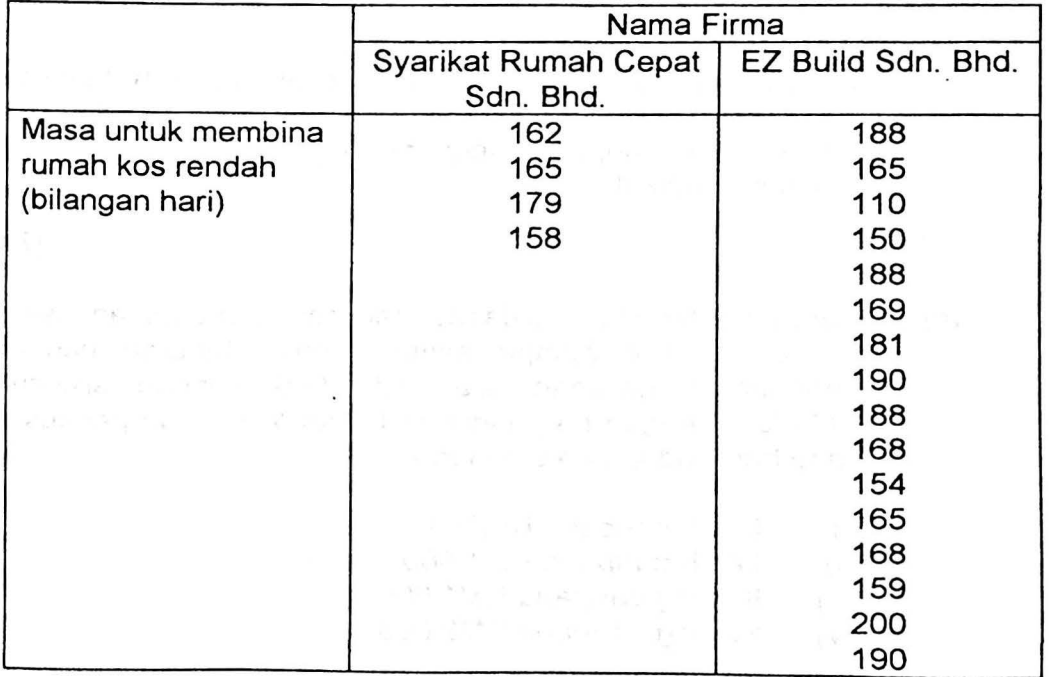

 $15^{3}$ 

(a) Daripada data di atas, adakah teknik-teknik mereka benar-benar<br>lebih cepat daripada teknik biasa? Gunakan  $\alpha$  sama dengan 0.05. lebih cepat daripada teknik biasa? Gunakan  $\alpha$  sama dengan 0.05. (Nota: Statistik daripada Kementerian menunjukkan purata masa pembinaan dengan teknik bina ialah 178 hari dan sisihan piawai ialah 58 hari}.

Nyatakan sebarang andai anda\_ Tunjukkan perkiraan.

(12 markah)

(b) Firma yang manakah patut diberi kontrak untuk membina perumahan kos rendah jika objektif Kerajaan ialah untuk mempercepatkan pembinaan dan pembekalan perumahan jenis ini? Beri sebab.

 $\mathcal{O}(\mathbb{Z}_2)^{\mathbb{Z}_2\times\mathbb{Z}_2}$  . We

(5 markah)

**In the column of the column of the Unit** 

!

(c) Pada tahap keyakinan 99%, adakah keputusan dalam "b" di atas masih sama? Tunjukkan perkiraan.

(8 markah)

(25 MARKAH)

(a) Dengan menggunakan lakaran, huraikan ciri-ciri utama taburan normal.

200 Block of Parties

(8 markah)

(b) Semasa menjalankan analisis statistik, apakah langkah utama yang patut dilakukan sebelum sesuatu jenis taburan digunakan. Bincangkan daripada segi hubungan data empirikal dengan taburan teoritikal.

(7 markah)

(c) Daripada bancian, didapati taburan pendapatan isirumah di sebuah bandar hampir sama dengan taburan normal. Min pendapatan isirumah ialah RM1,500 dengan sisihan piawai RM500. Dengan berpandukan **Rajah 1,** carikan peratus isirumah yang berpendapatan bulanan:-

158

(i) Lebih daripada RM500

4.

- (ii) Lebih daripada RM1,500
- (iii) Kurang daripada RM1,000
- (iv) Kurang daripada RM2,000

 $\ddot{x}$ 

(10 markah)

(25 MARKAH)

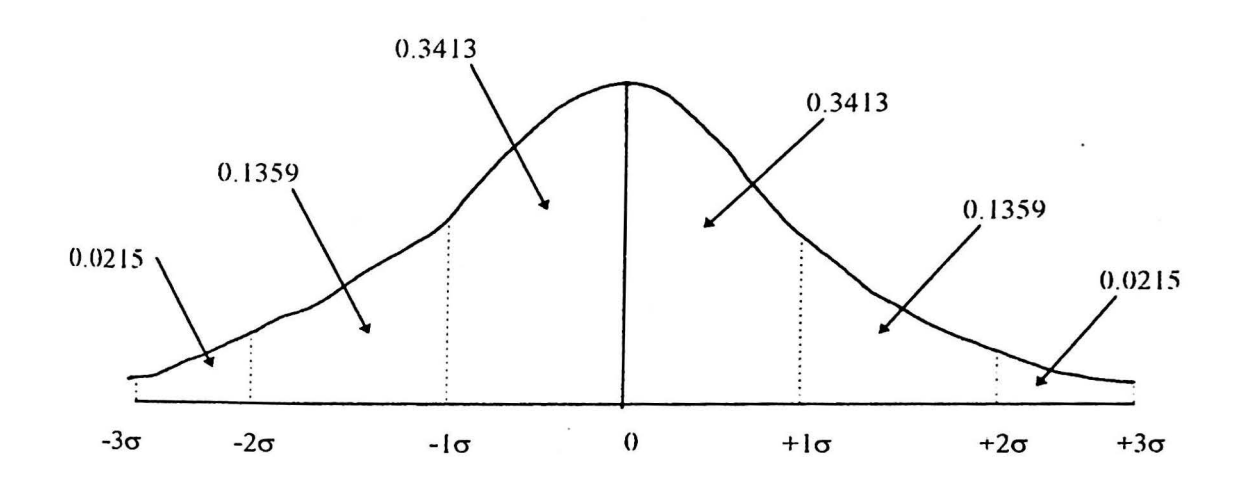

RAJAH I

-oooOOooo-

 $\mathbf{1^{5}_{59}}$ 

 $\overline{\phantom{a}}$  $\ddot{\phantom{1}}$ 

•

# The standard normal (z) distribution **RPG** 131

Each number in the table below is the fraction of the total area under the standard normal distribution which lies between 0 and a positive *z.* In other words, each number is the probability of a value lying in the interval between 0 and z. The units and tenths of units of z are read in the left column. The hundredths of units are read in the top row. Probabilities for intervals from 0 to  $-z$  are found from symmetry and from z to  $\infty$  by subtraction from 0.5000.

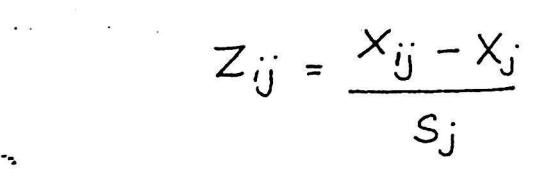

 $\ddot{\phantom{a}}$ 

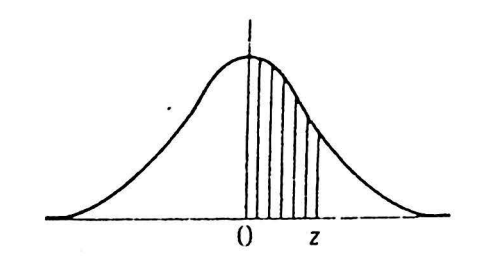

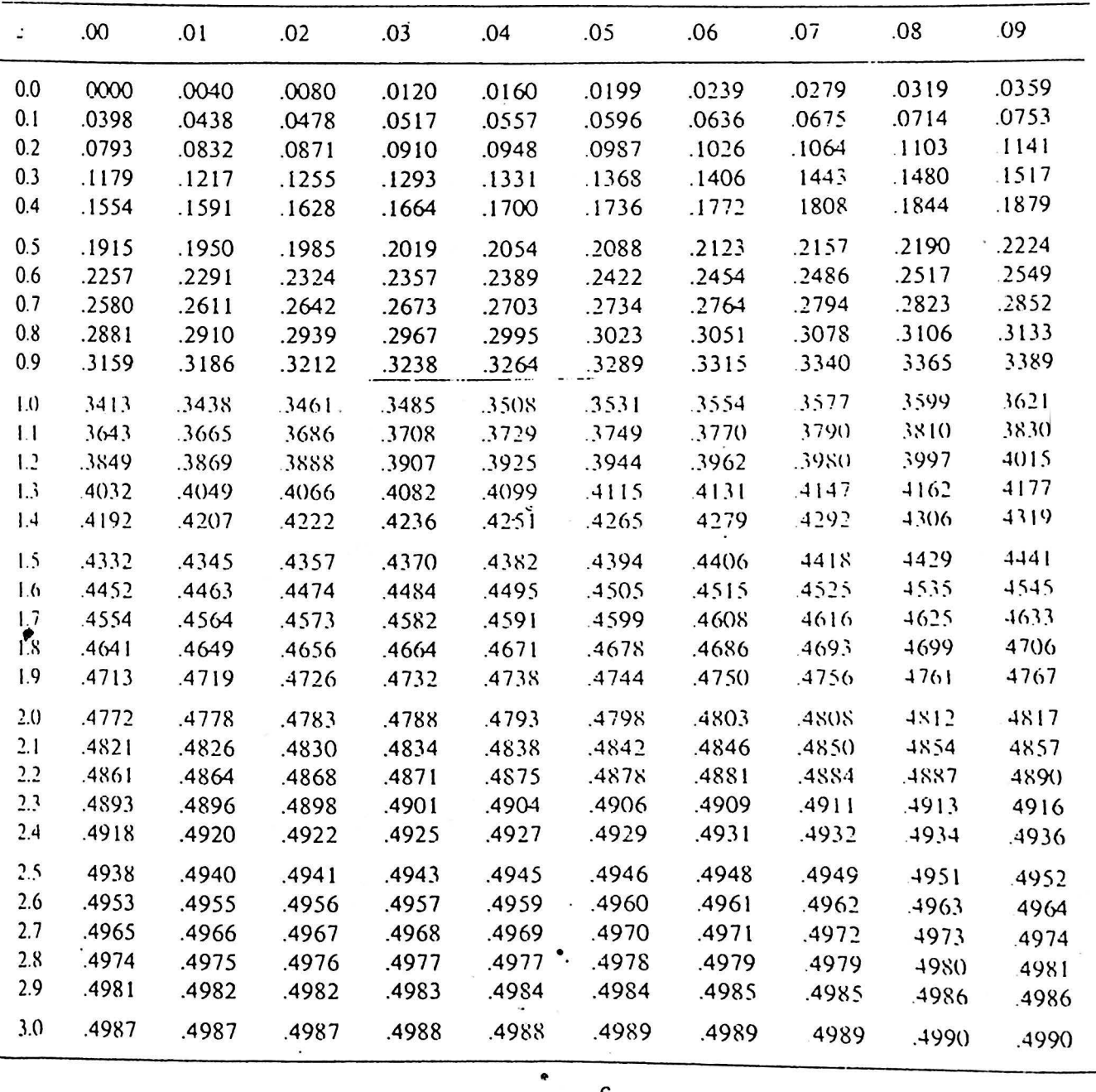

**1 6 61· .l**